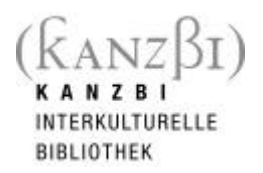

# **Einsatzformen von Computern im Unterricht zur Förderung von zwei- oder mehrsprachigen Kindern**

Abschlussbericht über drei Computerprojekte der Interkulturellen Bibliothek für Kinder und Jugendliche (KANZBI), Zürich, finanziert von Qualität in multikulturellen Schulen (QUIMS), Bildungsdirektion, Volksschulamt, Interkulturelle Pädagogik

Bericht abgefasst von Markus Busin

Zürich, im Dezember 2000

KANZBI Postfach 8026 ZÜRICH TELEFON 291 16 71

# **Inhalt**

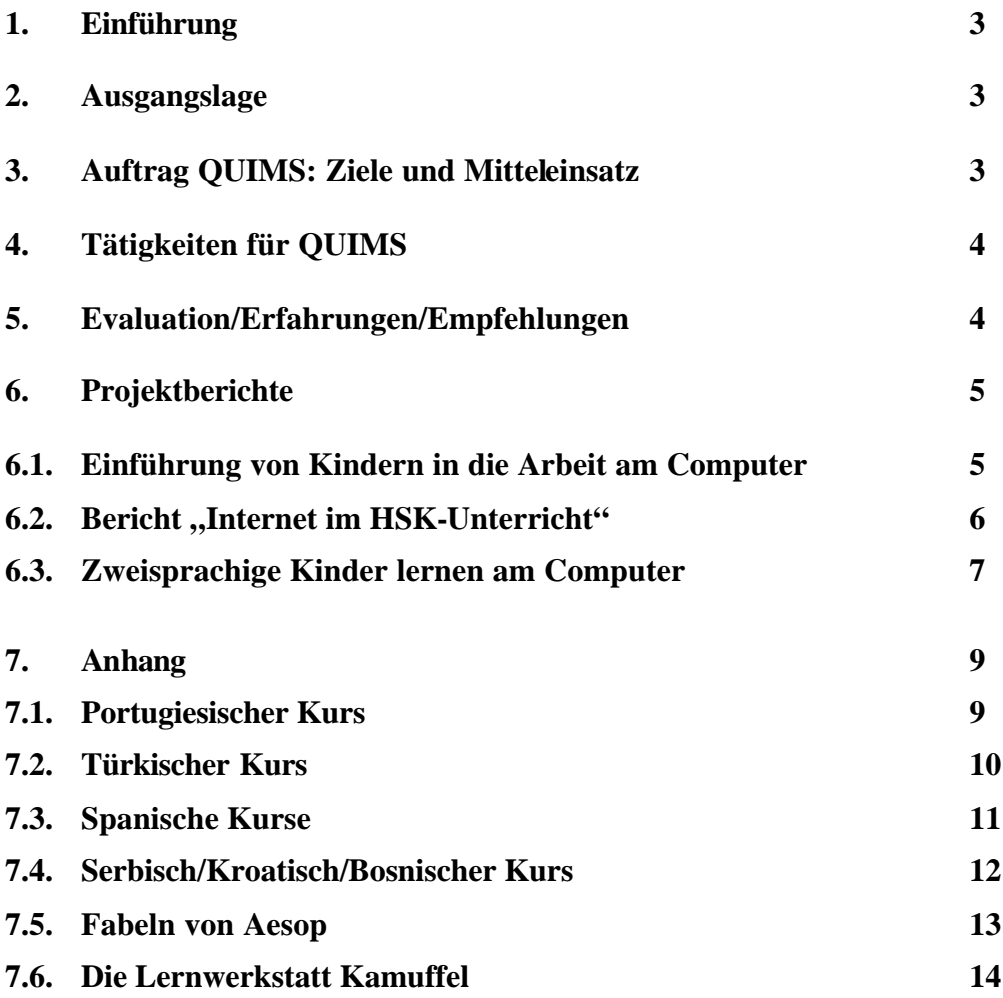

# **1. Einführung**

Dieser Bericht ist der Abschluss einer intensiven Auseinandersetzung mit dem Medium Computer, mit unterschiedlichen Lehrkulturen und mit möglichen Arbeitsformen mit zwei- oder mehrsprachigen Schülerinnen und Schüler in Zeiten technologischen Umbruches.

Im Zentrum aller Computerprojekte, die wir im Verein Interkulturelle Bibliothek für Kinder und Jugendliche, KANZBI, entwickeln und durchführen, steht das Suchen nach Wegen, wie wir diese Kinder im Erwerb ihrer Sprachen besser unterstützen können.

Danken möchten wir allen beteiligten Lehrerinnen und Lehrer, Schülerinnen und Schüler und Mitarbeiterinnen der KANZBI, die mit grossen Einsatz und viel Improvisation für das Gelingen der einzelnen Projekte einsetzten.

6. Klasse Frau Zurbuchen Kurs HSK Türkisch/Mittelstufe Hohlstrasse

6. Klasse Frau Kaufmann Kurs HSK Portugiesisch/Mittelstufe Hohlstrasse

2. Klasse Frau Rüegg HSK Spanisch/Mittelstufe/Kernstrasse

HSK Serbisch/Kroatisch/Bosnisch

HSK Spanisch/Oberstufe/Feldstr.

Frau Leo Hongler, Jovita dos Santos Pinto, Bernadette dos Santos Pinto

Speziell möchten wir den Lehrerinnen und Lehrer HSK danken, die mit viel Enthusiasmus, Können und viel Geduld am Projekt mitgearbeitet haben:

Frau Graça Fragoso, portugiesischer Kurs HSK

Herr Nihat Durman, türkischer Kurs HSK

Herr José Lago, spanischer Kurs HSK

Frau Montse Homedes, spanischer Kurs HSK

Frau Nina Janackovic, serbisch/kroatisch/bosnischer Kurs HSK

Für die Übungen im Lingua Trainer standen Lehrerinnen HSK und Schülerinnen und Schüler als Sprecherinnen und Sprecher zur Verfügung. Sie sind bei den Übungen im Imp ressum aufgeführt.

Ein spezielles Dankeschön gilt der Leitung QUIMS, die es mit ihrer unbürokratischen Art ermöglichte, diese Projekte durchzuführen.

Der Bericht baut sich aus drei Teilen auf:

- ?? Die Berichterstattung über alle Bereiche
- ?? Die einzelnen Projekte
- ?? Anhang mit allen wesentlichen Unterrichtsmerkmalen pro Kurs

# **2. Ausgangslage**

1997 entschied der Verein Interkulturelle Bibliothek für Kinder und Jugendliche, KANZBI, neben dem Angebot an Büchern und Spielen ein Computerangebot für Kinder und Jugendliche in den Räumlichkeiten der Bibliothek aufzubauen.

In den folgenden Jahren konnte mit Hilfe von Diplomstudentinnen der Schule für Soziale Arbeit, Zürich, nacheinander ein Angebot an Computereinführungskursen für Kinder, ein Konzept von Computereinsatz im Freizeitbereich und Internetkurse für Jugendliche und Kurse HSK (Heimatliche Sprache und Kultur) realisiert werden.

Die Bildungsdirektion, Abteilung Interkulturelle Bibliothek, Projekt QUIMS (Qualität in multikulturellen Schulen) übernahm für das Schuljahr 1999/2000 die Personalkosten für ein Internetprojekt mit Kursen HSK und einem Projekt "Zweisprachige Kinder lernen mit dem Computer".

# **3. Auftrag QUIMS: Ziele und Mitteleinsatz**

Es wurden zwei Projekte festgelegt:

- ?? Die Weiterentwicklung der Internet-Kurse für Kurse HSK
- ?? Computereinsatz für zweisprachige Kinder im Unterricht

Die zwei Projekte wurden mit Schulklassen und Kursen HSK durchgeführt, die die Bibliothek auch sonst benutzen. So konnten wir alle Ressourcen ins Projekt stecken und profitierten von anderen Leistungen der KANZBI (z.B. hatten viele Kinder den Einführungskurs "Computer" gemacht, so dass nur einzelne Schülerinnen oder Schüler spezielle Einführungskurse besuchen mussten).

Als Abschluss dieses Projektes wurden die Erfahrungen und Produkte in einem Bericht mit folgenden Bedingungen zusammengetragen:

- ?? "Kurshefte über die Einführung von Kindern in die Arbeit am Computer und mit dem Internet.
- ?? Bericht "Internet im HSK-Unterricht"
- ?? Bericht "Zweisprachige Kinder lernen mit dem Computer"

Die Berichte enthalten kurze Beschreibungen der Ziele, Mittel, Tätigkeiten sowie eine Evaluation. In Anhängen sind Praxisbeispiele zu finden. Erwartet sind praxisbezogene Berichte für Lehrpersonen.

# **4. Tätigkeiten für QUIMS**

Die Vereinbarung mit QUIMS setzten wir in drei Unterprojekten um:

# **"Einführung von Kindern in die Arbeit am Computer"**

Kinder sollen den Computer als Werkzeug benutzen können. Unsere fünfstündige Einführung für Kinder ermöglicht den Kindern die wichtigsten Befehle an einem MacIntosh-Computer kennenzulernen.

Für Kinder mit Kenntnissen an einem PC haben wir eine einstündige Einführung an einem MacIntosh durchgeführt.

Für die einzelnen speziellen Softwareprogramme haben wir anwenderorientierte Bedienungsanleitungen erstellt.

# **"Internet im HSK-Unterricht"**

Dieses Projekt lässt sich in drei Phasen unterteilen:

- ?? Vorbereitung
- ?? Zwischen November und Februar erarbeiteten die beteiligten Lehrerinnen und Lehrer ein Konzept für die Durchführung. Es wurde die praktische Durchführung geplant (Belegung der Computer, E-Mail Programm etc.)
- ?? Durchführung
- ?? Zwischen Februar und Mai 2000 wurden für vier Sprachen (Portugiesisch, Spanisch, Serbisch/Kroatisch/Bosnisch und Türkisch) Kurse durchgeführt.
- ?? Berichterstellung
- ?? Jede Lehrkraft erstellte einen Bericht für die jeweiligen Kursträger. Für die Berichterstattung gegenüber QUIMS übernimmt die KANZBI die Verantwortung.

# **"Zweisprachige Kinder lernen mit dem Computer"**

Das Projekt wurde zuerst (Februar bis Mai 2000) in einer sechsten Klasse auf Deutsch (für die ganze Klasse) und Portugiesisch (für die portugiesischen Schülerinnen und Schüler) realisiert. So konnten erste Erfahrungen gesammelt werden.

Nach den Sommerferien wurde für eine 2. Klasse in allen Sprachen der Kinder (Deutsch und Portugiesisch, Tamilisch, Türkisch, Somali, Albanisch, Serbisch und Italienisch) einfache Übungen als Erweiterung zur Lesewerkstatt "Kamuffel" zusammengestellt.

# **5. Evaluation/Erfahrungen/Empfehlungen**

#### **"Einführung von Kindern in die Arbeit am Computer"**

Es gelingt mit einfachen Einführungskurse und der Bereitschaft von Klassenlehrerinnen, die Kinder in diesen Unterricht zu schicken, allen Kindern den ersten Zugang zu Computern zu gewährleisten. Wir nehmen aber wahr, dass trotz unseres Einsatzes und der Möglichkeit auch in der Freizeit die Computer benützen zu können, viele Kinder nicht mehr wiederkommen. Es zeigt sich, dass neben der Familie hier vor allem die Schule zentral dafür besorgt sein sollte, dass alle Schülerinnen und Schüler möglichst früh in einen dauernden Kontakt mit Computern kommen. Dies gilt für das Einzugsgebiet der KANZBI besonders.

Speziell sollten bei zwei- oder mehrsprachigen Kinder Möglichkeiten der Zusammenarbeit mit den Kursen HSK ausgelotet werden.

# **"Internet im HSK-Unterricht"**

Internet ist ein Medium, das für Schülerinnen und Schüler, aber auch für Lehrkräfte attraktiv ist. Obschon wir "nur" mit e-mail arbeiteten, waren alle immer interessiert dabei.

Für den Unterricht HSK stellt das Internet neue und vor allem schnelle Kommunikationsformen zur Verfügung:

- ?? Schriftlicher Austausch per e-mail oder chat
- ?? Informationssuche per www

Bei unserem Projekt hat sich die "alte Weisheit" wieder bestätigt, dass der Nutzen von diesem Angebot für die Schülerinnen und Schüler vor allem vom Interesse, Wissen und dem technischen Können der Lehrkraft abhängt.

Als wichtigste Voraussetzung zur Weiterentwicklung scheint uns die Weiterbildung der Lehrkräfte HSK in Informationstechnologien in allen Aspekten.

Ein weiterer, wichtiger Punkt scheint die Diskussion zu sein, wie Internet im Unterrichtsplan HSK eingesetzt werden kann. Dies bedarf einer Diskussion der neuen Lernmedien im Zusammenhang mit dem Lehrplan HSK und dem Zürcherischen Lehrplan.

Und um nicht das Wichtigste zu vergessen: Die Kurse HSK müssen den Zugang zu den Computern und Internet in den Schulhäusern bekommen, in denen sie unterrichten.

# **"Zweisprachige Kinder lernen mit dem Computer"**

In diesem Projekt zeigte sich, dass mit wenig Aufwand die unterschiedlichen Sprachen der Kinder im normalen Klassenunterricht mit Hilfe des Computers gefördert werden können.

Es scheint so, als die Schülerinnen und Schüler ihre Mehrsprachigkeit stark räumlich trennen: Im Schulzimmer ist Deutsch/Schweizerdeutsch die Unterrichtssprache, im Kurs HSK die Muttersprache. Sowohl in der sechsten Klasse als auch in der zweiten Klasse zeigten sich die Kinder überrascht, dass sie am Computer Übungen auf Deutsch und in ihrer Muttersprache lösen konnten.

Der Computer beinhaltet die Möglichkeit, dass für mehrsprachige Kinder Übungen entwickelt werden, mit denen die Fähigkeiten in beiden Sprachen gefördert werden können. Dabei müssen die Lehrkräfte nicht alle Sprachen beherrschen, sondern mit Hilfe der Eltern, Lehrkräfte HSK oder älteren Schülerinnen und Schüler lassen sich viele Übungen in verschiedenen Sprachen gestalten.

# **Empfehlung**

Die hier vorgestellten Projekte sind nur ein kleiner Ausschnitt aus möglichen Einsatzarten des "Werkzeuges" Computer. Der Computer und das Internet bieten im Unterricht mit zwei- oder mehrsprachigen Kindern Chancen, ihre unterschiedlichen Sprachen zu fördern. Wir hoffen, dass noch weitere explorative Projekte wie unseres möglich sein werden. Sie könnten an folgenden Punkten ansetzen:

- ?? Individuelle Unterstützung von interessierten Lehrkräften (HSK und Klassenlehrkräften) in Form von Praxisberatung zum Thema Computereinsatz und zwei- oder mehrsprachige Kinder (z.B. spezielle Kurse für Lehrkräfte HSK)
- ?? Aufbau einer webbasierten Lernunterstützung von zwei-oder mehrsprachigen Kindern (z.B. Brieffreundschaften vermitteln, moderierte Chats, etc.)
- ?? Aufbau eines nationalen und internationalen Kontaktnetzes für Austauschprojekte mit Hilfe von Lehrkräften **HSK**
- ?? Materialsammlung von Computererfahrung und Kontaktpool aus anderen Ländern zur Verfügung interessierter LehrerInnen

**Perspektiven zum Einsatz von IKT (Informations- und Kommunikations Technologie) im Unterricht HSK** Im EU-Raum wurden im Bildungsbereich in den letzten Jahren grosse Anstrengungen zur grenzübergreifenden Vernetzung von Schulprojekten (z.B. mit dem Projekt Comenius) unternommen. Dabei wird der Einsatz von IKT immer wichtiger. Projekte im Schulbereich leben vor allem vom Erfahrungswissen aller Beteiligten. Gemeinsame Projekte zwischen Klassen und Lehrkräften HSK und deren Kursträgern könnten dazu führen, dass vermehrt die gemeinsame Verantwortung bei der schulis chen Förderung von zweisprachigen Kinder berücksichtigt würde. Von den politischen Entscheidungsträgern und den Bildungsbehörden bräuchte es dazu den Willen und die Mittel, Grenzen überschreitende Zusammenarbeit zwischen Klassenlehrkräften und Lehrkräften HSK, zwischen Schulgemeinden und Kursträgern und zwischen schweizerischen und ausländischen Bildungsbehörden zu fördern. So wie die Situation zur Zeit aussieht, sehen wir ausser den persönlichen Initiativen einzelner Lehrkräfte wenig Perspektiven zur schulischen Förderung der Zweisprachigkeit von Kindern mit Migrationserfahrung. Zu Bedauern ist diese Situation insofern, da viele Familien dieser Kinder weder das Wissen noch die Mittel haben, ihre Kinder selbständig darin zu fördern. Der koordinierte Einsatz von IKT könnte dazu beitragen, dass diesen Kindern eine adäquatere Förderung ihrer speziellen Fähigkeit zu teil würde. Ob dies in nächster Zeit an die Hand genommen wird, hängt stark vom Willen der politischen Behörden ab. Aus unserer Erfahrung sind die Schülerinnen und Schüler und die Lehrkräfte HSK dazu bereit, sofern ihnen genügend Mittel und Spielraum zur Verfügung gestellt werden.

# **6. Projektberichte**

# **6.1. Einführung von Kindern in die Arbeit am Computer**

# **Ziel:**

Die Kinder sollen Grundfertigkeiten am Co mputer praktisch kennenlernen. Jeder Teil wird geprüft und führt nach abgelegter Prüfung zu einem Diplom, das zur Benützung der Computer in der KANZBI berechtigt.

# **Durchführung**

Ein Kurs setzt sich aus fünf Lektionen zusammen. Im Anhang werden die einzelnen Lektionen vorgestellt. Pro Computer kommen ein oder zwei Kinder. Die restlichen Kinder werden von der Klassenlehrerin betreut. Lerninhalte sind:

- ?? Kennenlernen der einzelnen Computerbestandteile und deren Aufgaben
- ?? Starten und ausschalten Computer, Öffnen und Schliessen von Programmen
- ?? Handhabung CD-Rom
- ?? Maus, Cursor und Bildschirm
- ?? Die Schreibtischoberfläche kennenlernen
- ?? Ordner und Dateien und deren Aufbau
- ?? Orientierung auf den verschiedenen Ebenen
- ?? Sichern und Öffnen eigener Arbeiten
- ?? Praktische Übungen mit unterschiedlichen Programmen
- ?? Kurzeinführung in Claris Works

# **Spezielle Einführung**

Für die Einführung des Programmes "LinguaTrainer Editor" wurden die Übungen benutzt, die mit der Software mitgeliefert werden.

Für die Benutzung von E-Mail Diensten (gmx oder hotmail) wurde eine Anleitung mit den Angaben zusammengestellt, die diese Dienste online als Hilfe zur Verfügung stellen.

# **Empfehlung**

Bei einem Einsatz von Computer im Unterricht HSK würde es sich lohnen einen gemeinsamen Wortschatz zum Thema Computer in der Muttersprache und auf Deutsch aufzubauen.

Als spezielle technische Ausbildung für Kinder und Jugendliche sollte in der Ausbildung die Möglichkeiten des Datenaustausches zwischen verschiedenen Plattformen und unterschiedlichen Programmen speziell berücksichtigt werden. Es wäre wünschenswert, wenn an einem Ort Informationen zu technischen Schwierigkeiten in internationaler Computernutzung zusammengetragen werden, so z.B. wie unterschiedliche Schriftzeichen für andere Schriftsysteme beschafft werden können.

Es ist uns aufgefallen, dass Mädchen im Unterschied zu Knaben ausserhalb der Schule weniger Zugang zu Comp uter haben. Wie weit dies ein soziales, kulturelles oder zufälliges Resultat ist, können wir nicht beurteilen. Für die Planung von Computereinsatz an z.B. QUIMS Schulen scheint uns das Wissen zu dieser Problematik (Einstellung und Praxis von Schüler/Schülerinnen, Einstellung und Praxis von Eltern etc.) zentral. Solches Wissen könnte z.B. über eine Forschungsarbeit in Zusammenarbeit mit der Universität/pädagogische Hochschule erhalten werden. So könnten gruppenspezifische Vorgehensweisen geplant werden, wenn sich ein solches Vorgehen als nötig erweist.

# 6.2. Bericht "Internet im HSK-Unterricht"

# **Ziel:**

Mit diesen Projekten soll untersucht werden, wie weit Lehrkräfte HSK das Internet in ihren Unterricht einbauen können und welche Auswirkungen für den Unterricht daraus resultieren.

# **Ausschreibung und Themenwahl:**

Im November 1999 wurden die Lehrkräfte HSK zu einer Sitzung eingeladen. Als Basis von allen Projekten sollte email dienen. Die interessierten Lehrerinnen und Lehrer entwickelten verschiedene Unterrichtsideen. Realisiert wu rden fünf - unter sich unabhängige - Projekte.

Es stand den beteiligten Lehrkräften frei, das Thema auszuwählen und die dazu benötigten Stunden einzusetzen. Für die technische Betreuung stand ihnen eine Person aus der KANZBI bei.

# **Kurzbeschrieb der einzelnen Unterrichtsideen:**

# **Limmat und Tejo – ein Vergleich zweier Flüsse**

Die portugiesische Klasse (4. – 6. Klasse) nahm mit einer 4. Klasse aus Santarem/Portugal via e-Mail Kontakt auf. Es wurden Informationen über die beiden Flüsse ausgetauscht. Das Thema Fluss ist Bestandteil des Lehrplanes, sowohl für den Kurs HSK als auch für die Klasse in Portugal.

#### **Erdbeben in der Türkei – Fragen an Experten**

Der türkische Kurs (4.-6. Klasse) beschäftigte sich mit dem Thema Erdbeben. Dabei wurden Experten in der Türkei und in der Schweiz zum Thema Erdbeben befragt.

#### **Flüsse in Spanien**

Die drei spanischen Kurse machten ein gemeinsames Projekt. Die Oberstufenklasse bereitete Fragen zum Thema Fluss für zwei Mittelstufenklassen vor. Diese Texte wurden mittels e-Mail der anderen Gruppen geschickt - und auf dem gleichen Weg wieder zur Korrektur zurück. Für die Oberstufenklasse war die Arbeit am Projekt eine Repetit ion des Themas Fluss und für die Mittelstufenklasse gehörte es zum Lernstoff.

## **E-Mail Projekt mit Kindern aus Belgrad**

Anhand von vier Fragen (Wer bist du? Wo wohnst du? Was willst du werden? Wie soll die Welt aussehen?) sollte eine E-Mail Projekt mit Kindern in Belgrad aufgenommen werden.

#### **Durchführung der Projekte**

Die Projekte wurden während den regulären Unterrichtszeiten der Kurse HSK durchgeführt.

Die Internet-Kurse wurden in den Räumlichkeiten der KANZBI durchgeführt. Manchmal war die ganze Klasse mit Lehrerin anwesend, manchmal nur einzelne Schülerinnen und Schüler, die ein e-mail schreiben mussten. Diese Kinder wurden von einem Vereinsmitglied betreut, die restlichen Kinder von ihrem Lehrer oder ihrer Lehrerin im Klassenzimmer.

Die Oberstufenklasse hatte Zugang zum Computerraum im eigenen Schulhaus, so konnten sie ihre Aufgaben dort schreiben und kamen zum Versenden der e-mail in die KANZBI.

# **Mittel**:

Hardware:

Gearbeitet wurde mit vier vernetzten MacIntosh Computern, die über einen ISDN-Router mit dem Internet verbunden sind.

In der Bibliothek haben wir einen Farb-Drucker. Bilder wurden mit der privaten Infrastruktur digital aufgearbeitet. Je nach Kurs arbeiteten an einem Computer 1 bis 3 Kinder.

#### **Software**:

Als Internet Software arbeiten wir mit Netscape Navigator 4.0. Für das E-Mail Programm arbeiteten wir zuerst mit www.gmx.ch und teilweise mit www.hotmail.com.

Claris Works setzten wir als Schreibprogramm ein.

Durch die e-mail Adresse bei einem Internet Dienst ist diese Adresse einfach von zu hause verwaltbar. Es entstehen keine weiteren Kosten. Die Lehrkräfte HSK können sie an den verschiedenen Arbeitsorten einsetzen.

Nicht jedes Format lässt sich als Attachment beim e-mail mitschicken. Vor allem Claris Works bereitet hier grosse Schwierigkeiten.

# **Probleme**

# **Arbeit mit den einzelnen Klassen**

Es wurden Projekte gewählt, bei denen Internet ein Mittel zum Zweck ist. Dementsprechend wurde das technische Wissen über E-Mail und Internet vor allem auf ein Anwenderwissen beschränkt. Den Schülerinnen und Schüler sollte so schnell wie möglich ermöglicht werden, dass sie E-Mails schreiben und versenden konnten. Auf einzelne technische Fragen gingen wir spontan ein. Den Kindern wurde eine kurze Benutzungsanleitung für den betreffenden Dienst abgegeben (hotmail oder gmx), so dass sie relativ schnell damit arbeiten konnten.

# **E-Mail Programm**

Die unterschiedlichen Alphabete ergaben Probleme beim Schreiben und Lesen, da die benutzten E-Mail Dienste die zusätzlichen Schriftzeichen nicht unterstützten.

# **Internetservice**

Oft waren die Dienste auch überladen, da der Unterricht HSK zu Randstundenzeiten abgehalten wird, wenn auf dem Internet viel los ist.

Es hat sich auch nicht als praktisch erwiesen eine E-Mail Adresse für eine ganze Gruppe zu gebrauchen. Gleichzeitig wurde nur der Zutritt von drei Benützerinnen auf die gleiche e-Mail Adresse erlaubt.

# **Didaktische Situation**

Die Kinder aus den verschiedenen Kursen haben sehr unterschiedliches Vorwissen zum Computer/Internet. Zu unserer grossen Überraschung auch auf der Oberstufe. So hat es Schüler/Schülerinnen, die sehr gut mit dem Computer umgehen können und andere, die das erste Mal am Computer sitzen. Wir lösten das Problem, indem wir versuchten, die Arbeitsgruppen zu mischen.

Erstaunlicherweise wurde von allen Schülerinnen und Schüler das E-Mail sehr selten benutzt.

Es konnte bei allen Gruppen eine grosse Bereitschaft zur Arbeit am Computer festgestellt werden. Dies ist insofern erstaunlich, da zum Teil zwei oder drei Wochen zwischen den einzelnen Übungszeiten am Computer lagen.

# **Weiterentwicklung**

Internet erweist sich für Schülerinnen und Schüler und für die Lehrerinnen und Lehrer als motivierend und den Unterricht bereichernd. Damit das Internet im Unterricht HSK gebraucht werden kann, sollten vor allem die Lehrkräfte HSK auf diesem Medium geschult werden. Sie können über ihre Sprache die Kinder und Jugendlichen auf neue Ideen bei der Nutzung vom Computer und des Internets bringen.

# **Empfehlungen**

Wichtig scheint uns, die Lehrkräfte HSK, die sich für ein Austauschprojekt interessieren, schon jetzt zu unterstützen. Dies könnte in Form von Praxisberatung oder mit materieller Hilfe (Leihweise Laptop mit Internetanschluss) geschehen.

Die Kurse HSK und deren Lehrkräften sollten ebenso wie Schulen in alle Informatikinitiativen der Schulen, Gemeinden, der Kantone und des Bundes eingebunden werden (auch Ausbildung!). Durch Zusammenarbeit mit den Kursträgern wäre es möglich, von den jeweiligen nationalen und europäischen Projekten zu profitieren. Hier müsste von der Schweizer Seite eine nationale Koordination ins Auge gefasst werden.

Das Projekt mit Serbisch/Kroatisch/Bosnischen Kindern zeigt, wie mit kleinem Aufwand in politisch schwierigen Verhältnissen menschliche Unterstützung möglich ist.

# **6.3. Zweisprachige Kinder lernen am Computer**

# **Ziel**

Es sollte praktisch untersucht werden, wie am Computer zweisprachige Kinder sprachlich in beiden Sprachen gefördert werden können.

# **Vorgehen**

Es bestand kein Vorwissen über die Erarbeitung von didaktischem Material und die Durchführung von einer solchen Unterrichtsform. Darum wurde ein zweiphasiges Vorgehen gewählt:

?? erste Phase

In einer sechsten Klasse wurde ein Projekt durchgeführt, bei dem ein Projekt zu Fabeln für die ganze Klasse auf Deutsch und nur für einen Teil der Schülerinnen in einer Fremdsprache (Portugiesisch) durchgeführt wurde.

?? zweite Phase

In einer zweiten Klasse wurde ein Projekt durchgeführt, bei dem für alle Sprachen zwei Übungen in der jeweiligen Muttersprache bereitgestellt wurden.

# **Themenauswahl**

Für die sechste Klasse wurden mit dem Thema Fabeln grammatikalische Strukturen repetiert.

Für die zweite Klasse wurden zu der Lesewerkstatt "Kamuffel" zwei zusätzliche Posten am Computer eingerichtet (Übungen auf Deutsch, Übungen in Muttersprachen)

#### **Vorbereitung der Klasse**

Beide Klassen haben den Einführungskurs in die grundlegenden Techniken von Computern gemacht. Bei der sechsten Klasse wurde für jeden Schüler/jede Schülerin ein einstündige Einführung in Programm LinguaTrainer abgehalten. Bei der ersten Klasse wurde das Programm LinguaTrainer von der Lehrerin vorgängig mit anderen Übungen eingeführt.

#### **Erstellen der Übungen**

Das Erstellen der Übungen für das Projekt "Fabeln" geschah weitgehendst durch die Projektleitung, um den Arbeitsaufwand für eine solche Arbeit abzuschätzen. Der grösste Aufwand war dabei die gleichen Fabeln auf Portugiesisch zu finden. Im Projekt "Kamuffel" erstellte die Projektleitung die deutschsprachigen Übungen in Zusammenarbeit mit der Klassenlehrerin. Die Organisation der Übersetzungen in die einzelnen Sprachen organisierte die Projektleitung.

#### **Durchführung**

# Projekt "Fabeln"

#### **Klassenorganisation**

Die Klasse wurde in drei Gruppen aufgeteilt, jede Gruppe verfügte über einen Computer. Leistungsmässig wurde die Klasse durch die Klassenlehrerin in zwei Stufen aufgeteilt. Zu einigen Texten bestanden zwei Übungsvarianten: e für erweitert und g für grundlegend. So konnte die Klassenlehrerin für jeden Schüler/jede Schülerin aus zwei Varianten auswählen (nur g/nur e/g und e).

Zu bestimmten Fabeln bestanden Übungen in portugiesischer Sprache. Diese Übungen wurden im normalen Klassenunterricht oder im Unterricht HSK erledigt.

Zu jeder Fabel bestand ein Textblatt, auf dem die ganze Fabel abgedruckt wurde. Der Schüler/die Schülerin lasen die Fabel durch. Danach arbeitete er/sie am LinguaTrainer die entsprechende Übung durch, bis sie zu 80% richtig gemacht war.

Einige Übungen waren Textdokumente, die mit Claris Works erstellt wurden. Hier mussten die Schülerinnen und Schüler den Text verändern, auf Diskette speichern und zur Korrektur ausdrucken.

# **Computerausstattung und Technische Betreuung**

Es wurden relativ 4 alte MacIntosh Computer so zusammengestellt, dass damit der LinguaTrainer Editor und Claris Works 2.1 benutzt werden konnten.

Die technische Betreuung geschah weitgehendst in der schulischen Freizeit. Die Computer erwiesen sich als sehr robust. Die unterschiedlichen Systemversionen und Computer ergaben die in anderen Publikationen vielfach betonten Erschwernisse (grosser Betreuungsaufwand, unterschiedliche Wartung etc. etc.)

# **Didaktische Überlegungen**

LinguaTrainer erwies sich als robustes und einfaches Programm zur Generierung von Übungen. Die Kinder waren mit Begeisterung am Üben.

### **Auswertung**

Der Computer erweist sich als Ergänzung zu den bestehenden Lernformen. Vor allem einfache sprachliche Strukturen können mit dem Lingua Trainer schnell durch den Lehrer/durch die Lehrerin in dem Niveau der Klasse angepassten Übungen aufgearbeitet werden. Für die Erstellung von Übungen in der Muttersprache müsste eine Lösung in Form von z.B. Lernwerkstätten gefunden werden. Die Erstellung solcher Übungen könnte z.B. zentral über das Internet geschehen.

#### Projekt "Kamuffel"

#### **Klassenorganisation**

Die ganze Klasse arbeitete alle deutschsprachigen Übungen durch. Die fremdsprachigen Übungen wurden von den entsprechenden Schülerinnen und Schüler durchgearbeitet. Da es sich um eine 2. Klasse handelt wurden die fremdsprachigen Übungen als Hörverständnisübung (ohne Schrift) geplant. Die Kinder kannten den Inhalt der Übung aus dem deutschsprachigen Programm.

#### **Computerausstattung**

Es stand ein Computer zur Verfügung.

#### **Didaktische Überlegungen**

LinguaTrainer erwies sich als robustes und einfaches Programm zur Generierung von Übungen. Die Kinder waren mit Begeisterung am Üben. Die Lehrerin setzte das Programm im Unterricht für andere Aspekte (Zahlenraum) ein.

## **Auswertung**

Einfache Übungen in der Muttersprache können die Lernmotivation der Kinder erhöhen. So bekommen die Lehrerinnen und Lehrer die Möglichkeit gewisse Aspekte der Muttersprache ihrer Schülerinnen und Schüler im Unterricht zu fördern.

#### **Empfehlungen**

In der Unterstufe scheint die Förderung von zwei- oder mehrsprachigen Kindern mit dem Computer eine Möglichkeit zu sein, verschiedene Ziele zu erreichen:

- ?? Durch den Einbezug von älteren Schülerinnen und Schüler, Eltern oder anderen erwachsenen Personen dient ein solches Projekt zur Förderung der Integration innerhalb der Schule. Ein koordiniertes Vorgehen in der Erarbeitung der Unterrichtsmaterialien würde relativ schnell zu einem Stock an zwei- oder mehrsprachigen Unterrichtsmaterialen führen. Denkbar wäre ein betreutes Projektpaket, das den Klassen zur Verfügung gestellt würde (ähnlich wie ein Theaterwoche oder so).
- ?? Es wäre wünschbar, dass dem Spracherwerb zwei- oder mehrsprachiger Kinder im Unterricht vermehrt Aufmerksamkeit geschenkt würde. Beim Einsatz vom Computer fehlen nach unserem Wissen methodische und didaktische Hilfen für die Lehrerinnen und Lehrer.

# **7. Anhang**

Im Anhang werden die einzelnen Projekte soweit dokumentiert, dass der Arbeitsaufwand und –ablauf ersichtlich sind. Die Produkte, die aus der Arbeit entstanden, können bei der KANZBI eingesehen oder als Dokument bestellt werden. Es würde den Rahmen dieses Berichtes sprengen alle Resultate darzustellen.

# **7.1. Portugiesischer Kurs**

# **Kursvor bereitung**

Graça Fragoso, die Lehrerin HSK, nahm mit Hilfe des Internets Kontakt mit verschiedenen Schulen in Portugal auf. Unter den verschiedenen Angeboten wählte sie eine 4. Klasse aus Santarem zum Thema Fluss aus.

Der Kontakt zwischen den Lehrerinnen wurde per e-mail aufrecht erhalten.

Die beabsichtigten Arbeiten und den Aufbau des Kurses hielt Graça auf einem Blatt fest.

# **Materialsuche**

Teilweise konnte sich Graça mit Material aus dem Internet zum Thema Limmat vorbereiten. Den grössten Teil suchte sie in traditionellen Lehrmitteln zusammen. Die Schülerinnen und Schüler wurden aufgefordert, Material zu diesem Thema bei ihrem Klassenlehrer oder –lehrerin nachzufragen.

# **Einrichtung einer e-mail Gruppenadresse**

Jedes Kind richtete sich eine e-mail Adresse bei gmx.ch ein.

# **Durchführung**

Kontaktaufnahme zwischen den Kindern

Die Klasse aus Santarem schickte per e-mail ein Klassenfoto und Angaben zu den einzelnen Schülerinnen und Schüler.

Darauf wurde gleich mit Fragen der Klasse von Graça geantwortet, da die Angaben zu den einzelnen Schülerinnen und Schüler nicht eindeutig waren.

Es wurden ebenfalls Fotos der Kinder der Klasse von Graça mit den Angaben geschickt.

# **Austausch zum Thema**

Eine Schwierigkeit für den Austausch bestand darin, dass Frau Fragoso ihre Schülerinnen und Schüler nur einmal in der Woche unterrichtet. Es war unmöglich am gleichen Tag die Nachricht aus Santarem und die Antwort darauf zu verfassen. Um den Kontakt dennoch aufrechtzuerhalten, wurden manchmal auch nur kleine Aufgaben von einzelnen Schülerinnen oder Schüler erfüllt : z.B. Postkartenansichten von Zürich geschickt.

# **Beispiel: Limmat und Tejo – ein Vergleich zweier Flüsse**

Zeichnung die der Klasse nach Santarem als Attachment zur Darstellung der Situation in Zürich zugesandt wurde

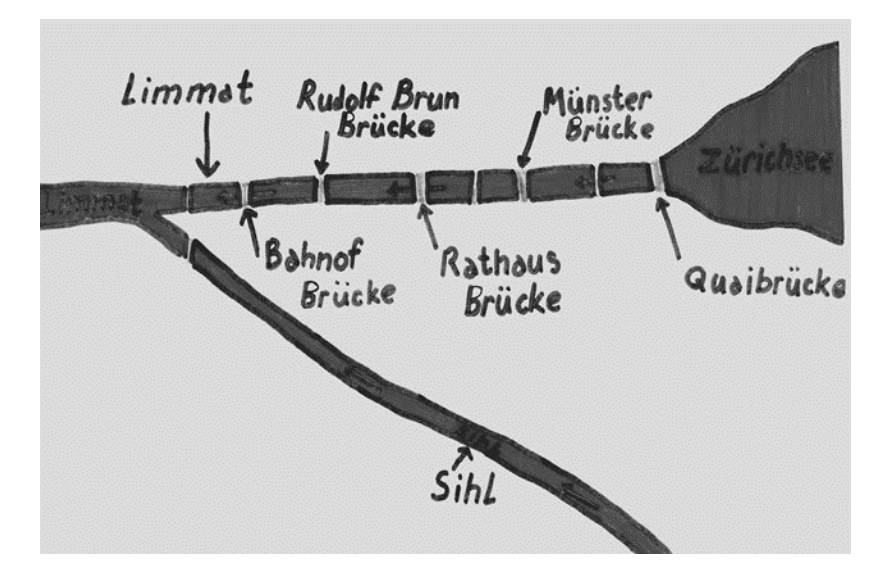

# **7.2. Türkischer Kurs**

# **Kursvorbereitung**

Der Lehrer Nihat Durman stellte den Kindern das Projekt vor und schlug zwei Themen vor: Kinderspiele oder Erdbeben. Die Kinder wählten Erdbeben als aktuelles Thema. Zu diesem Thema wollten sie türkische und schweizerische Fachleute befragen.

#### **Vorbereitung**

## **Materialsuche**

Es konnten einige Adressen zum Thema Erdbeben zusammengetragen werden. Als Nothilfe stand die Tochter von Nihat in der Türkei bereit, um zu antworten, wenn sonst keine Antwort käme.

# **Einrichtung einer e-mail Gruppenadresse**

Immer zwei Kinder richteten sich eine e-mail Adresse bei hotmail.com ein.

#### **Durchführung**

#### **Befragung von Experten**

Es wurden im Klassenverband Fragen zum Thema zusammengestellt und diese verschiedenen türkischen und schweizerischen staatlichen Stellen zur Beantwortung zugestellt.

#### **Schreibanlässe**

Jede eingetroffene Antwort wurde bedankt.

#### **Interesse der Schülerinnen und Schüler**

Insgesamt waren die Kinder interessiert am Austausch. Doch scheint das Interesse der Kinder an einem aktuellen Thema nicht zu genügen, damit das Internet sinnvoll eingesetzt werden kann. Es braucht auch die Unterstützung der Lehrkraft, damit die Kinder die Antwort verstehen. (Schweizer Experten sandten eine vierseitige Abhandlung über die Situation in der Schweiz.)

#### **Probleme**

Es stellte sich ein klares Problem: Was macht man, wenn die Expertinnen und Experten nicht antworten? Darauf haben wir als Notlösung die Tochter von Nihat in der Türkei eingesetzt, aber dies war nicht gerade eine befriedigende Lösung.

Ein weiteres Problem stellte sich mit den Sonderzeichen der türkischen Sprache. Oft kamen die e-mails in einer unleserlichen Hyroglyphenschrift an. Es brauchte dann viel Zeit, diese Schriften wieder zu entziffern.

## **Vorschläge für Projektplanung**

**Dauer**

Ein solches Projekt kann zu jeder Zeit durchgeführt werden.

#### **Inhalt**

Ein solches Projekt scheint uns dann erfolgreich zu sein, wenn es im Unterricht mit anderen Tätigkeiten zum Thema verbunden ist. E-Mail sollte nur einen kleinen Teil ausmachen.

#### **Software/Hardware**

Der Zugang zum Internet sollte möglichst im Schulzimmer möglich sein.

#### **Internet**

Es sollte eine Adresse vorhanden sein, die möglichst einfach und offline zu betreiben ist. Das spart Nerven und Geld. Es sollte eine Lösung für die türkische Schriftzeichen gefunden werden.

# **Beispiel: Erdbeben in der Türkei – Fragen an Experten**

e-mail auf Türkisch zur Befragung eines Experten, der leider nicht antwortete....

From: T1.hsk.kanzbi@gmx.ch Date: Tue, 14 Mar 2000 16:18:38 +0100 (MET) To: cimillis@boun.edu.tr Subject: Deprem Sayin Baylar ve Bayanlar. Biz Isvicre`de Zürich`de Hohlstrasse Okulunda Türkce Anadil ve Kültür derslerine devam eden ögrencileriz.Okulumuzda yürütülen bir proje calismasinda``Deprem``konusunu sectik.Asagidaki sorularimizi yanitlarsaniz bizleri cok mutlu edeceksiniz.Simdiden tesekkür eder selamlarimizi yollariz.

Türkiye`de yasanan depremlerin verdigi zararlar nelerdir?

# **7.3. Spanische Kurse**

Den Schülerinnen und Schüler wurde das Material auf dem Internet durch die Lehrerin bereitgestellt, das sie für die Aufgabenstellung brauchten.

## **Einrichtung einer e-mail Gruppenadresse**

Immer zwei Kinder richteten sich eine e-mail Adresse bei gmx.ch ein.

## **Durchführung**

## **Aufgabenstellung**

Die Schülerinnen und Schüler der 7. Klasse stellten die Aufgaben für die Schülerinnen und Schüler der 5. Klasse in ihrem Schulhaus auf Diskette zusammen. In der KANZBI versandten sie diese an die Adressen der 5. Klasse.

Die Schülerinnen und Schüler der 5. Klasse mussten die Fragen anhand eines Textes beantworten und die Antworten per e-mail zurücksenden.

Die Antworten wurden von den Älteren korrigiert und bewertet.

#### **Schreibanlässe**

Die Schülerinnen und Schüler mussten relativ viel lesen, um die Fragen beantworten zu können. Die jüngeren Schülerinnen und Schüler schrieben wenig.

#### **Interesse der Schülerinnen und Schüler**

Insgesamt waren die Kinder interessiert. Sich Fragen stellen und Antworten suchen scheint für Schülerinnen und Schüler attraktiv zu sein.

# **Probleme**

Was macht man mit einer Gruppe von Schülerinnen und Schüler, wenn das Internet nicht funktioniert ? Eine weitere Schwierigkeit betraf das benutzte Schreibprogramm (Apple Works). Es wurde vom e-mail Service nicht unterstützt. So mussten viele schöne, gestalterische Elemente aufgegeben werden und der Text wurde ins e-mail kopiert.

#### **Vorschläge für Projektplanung**

#### **Dauer**

Ein solches Projekt kann zu jeder Zeit durchgeführt werden.

#### **Inhalt**

Die unterschiedlichsten Themen zum Unterricht HSK sind möglich.

#### **Software/Hardware**

Der Zugang zum Internet sollte möglichst im Schulzimmer möglich sein.

#### **Internet**

Es sollte eine Adresse vorhanden sein, die möglichst einfach und offline zu betreiben ist. Das erspart Nerven und Geld.

#### **Beispiele:**

Unter folgender Website kann das ganze Projekt verfolgt werden: http://communities.msn.es/ProyectoLCEInternetKANZBI/home.htm

# **Beispiel: Flüsse in Spanien**

Auftrag der Oberstufenschülergruppe an die Mittelstufengruppe zu einem Text über die Flüsse in Spanien, deren Antwort und die Bewertung derselben durch die Oberstufengruppe

> >From: "Jose Lagos" <grupob3@hotmail.com> >To: grupot3@hotmail.com >Subject: H:Del Valle,Barreiro,Rojas. respuestas >Date: Fri, 17 Mar 2000 16:45:43 GMT >>From: "Montserrat Homede" <grupot3@hotmail.com> >>To: grupob3@hotmail.com >>CC: lagohome@bluewin.ch >>Subject: H:Del Valle,Barreieo,Rojas >>Date: Thu, 16 Mar 2000 17:16:34 GMT >>Preguntas: >>1¿De dónde proviene el agua de los ríos? >de la lluvia >>2¿Qué forman las aguas que bajan de las montañas? >un rio >>3¿Cómo se llama el lugar donde se inicia el río? >nacimiento >>4¿Cómo se llama el lugar donde se acaba el río? >desenbocadura >>5¿Cómo se llama el recorrido que hace el río? >>6¿Cómo se llama el río que lleva sus aguas a otro? >>7¿cómo se llama el conjunto de todos los afluentes y subafluentes?  $>>8$ <sup> $\angle$ </sup>Cuáles son los principales ríos de España? >>9¿Qué vive en los ríos?

 $>>10$ ¿Qué hace el agua para subir a las nubes? >>11¿Qué le ayuda a hacer eso? >>12¿Cuál es el río más largo de España? Hola del Valle, Barreiro y Rojas! Las preguntas eran algo difíciles, pero si hubierais leido bien el texto, hubierais podido responder mejor. Habéis acertado 4, fallado 0 y dejado en blanco 8 sobre un total de 12 preguntas. Nota:4

#### **7.4. Serbisch/Kroatisch/Bosnischer Kurs**

#### **Kursvorbereitung**

Nina Janackovic nahm mit Personen aus ihrem Bekanntenkreis in Belgrad Kontakt auf, um zu fragen, ob Kinder im Alter ihrer Schülerinnen und Schüler bereit wären, e-mails auszutauschen.

#### **Vorbereitung**

#### **Materialsuche**

Inhaltlich sollte es wegen der angespannten Lage auf dem Balkan um Fragen gehen, die keinen direkten Bezug auf die politische Lage erlauben sollten. Von einem Programm kidlink.org übernahm Nina die vier Fragen: Wer bin ich? Was will ich werden? Wo lebe ich? Wie soll es einmal aussehen?

#### **Einrichtung einer e-mail Gruppenadresse**

Immer zwei Kinder richteten sich eine e-mail Adresse bei hotmail.com ein.

#### **Durchführung**

#### **Kontaktaufnahme zwischen den Kindern**

Die Kinder schickten sich gegenseitig e-mails zu den einzelnen Themen.

#### **Schreibanlässe**

Da die e-mails unregelmässig eintrafen, konnte nicht ein eigentlicher Rhythmus aufgebaut werden. Einzelne Kinder schrieben häufiger Texte, andere wenige.

#### **Interesse der Schülerinnen und Schüler**

Insgesamt waren die Kinder interessiert am Austausch. Es scheint doch möglich zu sein, auch für Kinder in schwierigen, politischen Umständen Möglichkeiten des Austausches zu schaffen.

#### **Probleme**

Ein solches Projekt stellt hohe - zeitliche und emotionale - Anforderung an die Lehrerin, da sie die ersten Kontakte zu Leuten knüpfen muss, die aus verständlichen Gründen zuerst einmal misstrauisch sind. Hier auf andere Projekte wie z.B. auf www.kidlink.org zurückgreifen zu können, wäre hilfreich.

#### **Vorschläge für Projektplanung**

#### **Dauer**

Ein solches Projekt kann zu jeder Zeit durchgeführt werden.

#### **Inhalt**

Es scheint sich in einer solch politisch heiklen Situation zu bewähren, auf möglichst « banale » Themen zurückzugreifen : mein Lieblingstier, meine Lieblingsmusik etc.

# **Software/Hardware**

Der Zugang zum Internet sollte möglichst im Schulzimmer möglich sein.

#### **Internet**

Es sollte eine Adresse vorhanden sein, die möglichst einfach und offline zu betreiben ist. Das spart Nerven und Geld.

#### **Beispiel: E-Mail Projekt mit Kindern aus Belgrad**

Antwort auf ein e-mail aus Belgrad

Subject: Re: Dragi Nikola Date: Tue, 30 May 2000 13:59:07 G >Subject: Re: Dragi Nikola >Date: Wed, 12 Apr 2000 12:25:45 +0200 >Cao Nikola! > Mnogo me je obladovalo tvoje pismo i zelela bih da mi sto pre >odgovoris! Ja sam se upravo vratila iz skole. Bilo mi je lepo. Imali >smo matematiku, srpski i dva casa likovnog, pa sam se skroz umazala. >Crtali smo uskrsnja jaja, ali ja jos nisam zavrsila crtez jer sam >crtala dva jajeta.

> U ovom pismu cu ti napisati nesto o mojoj uluci, u kom delu >Beograda zivim i gde se nalazi moja skola. Nadam se da ce ti se >dopasti moja prica o mom gradu! Sada da pocnem sa pisanjem:

> Ja zivim na Vozdovcu. U mojoj ulici nema saobracaja i onda mogu >mirno da se igram. Skola mi je blizu i zato nikada nisam zakasnila na >cas. A sada kako izgleda Beograd..pa mogu ti reci da je mnogo lepse >biti u selu i u prirodi nego u gradu, ali i u Beogradu ima lepih >stvari. U sledecem pismu cu ti napisati nesto vise! >Pisi i ti meni o Svajcarskoj i o tvom selu! >Pozdrav, >Neda! Cao Nedo Dugo nisam ti pisao zato sto ucitelj je bio na eskurziji. Ja sam ti pisao pismo o Uskrsu to pismo nisam mogao da ti napisem zatosto nismo imali kompjutere. Napisi mi kako si prowela Uskrs. Ja sam samo jedan dan bio na wasaru i jos jedan dan sam wozio rolere sa mog druga. Puno pozdrawa i Pisi mi.

# **7.5. Fabeln von Aesop**

# **Ziel**

Anhand von einer Auswahl von Fabeln des Aesops sollten die Schülerinnen und Schüler verschiedene, sprachliche Probleme repetieren:

- ?? direkte/indirekte Rede
- ?? Die unterschiedlichen Fälle
- ?? Orthografie
- ?? Leseverständnis

#### **Vorbereitung**

Der Prozess zur Erarbeitung von einer Übung für LinguaTrainer oder für ein «normales» Übungsblatt unterscheidet sich nicht wesentlich (Stoffbestimmung, Auswahl der Übungsform, Übungssätze erfinden). Im folgenden werden die Arbeiten vorgestellt, die sich davon unterscheiden.

Die einzelnen Übungen wurden mit Hilfe vom LinguaTrainer erarbeitet.

Die Bedienung von dieser Software ist sehr einfach und im mitgelieferten Handbuch gut beschrieben.

Es erwies sich als sinnvoll, die Übungen mindestens einmal selber durchzugehen. So konnten noch Fehler gefunden werden.

Es stellte sich heraus, dass es für einige gewünschte Übungsformen keine entsprechende Übungsform auf der Software gab. Entweder wurde dann versucht die Übung an die Software anzupassen oder es wurde auf ClarisWorks zurückgegriffen.

Die portugiesischen Übungen wurden in Zusammenarbeit mit der portugiesischen Lehrerin Graça Fragoso entwickelt.

Die Fabeln von Aesop konnte sie auf Portugiesisch finden. So konnten wir mit den gleichen Fabeln arbeiten.

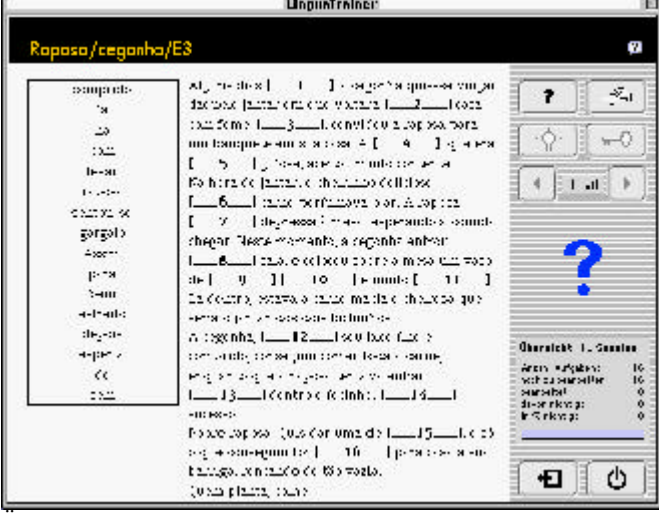

Übung auf Portugiesisch zu der Fabel "Fuchs und Storch"

#### **Durchführung**

Zu jeder Fabel wurde ein sprachliches Problem geübt. Bei einigen Fabeln entwickelten wir zwei Übungsformen : eine für grundlegendes Niveau und eines für erweitertes Niveau.

Die Klassenlehrerin bestimmte für jeden Schüler und jede Schülerin die zu erledigenden Übungen.

Der Ablauf einer Übungssequenz blieb sich gleich:

?? Lesen der Fabel auf einem Blatt

- ?? Erledigen der Übung am Computer
- ?? Verbessern der Fehler
- ?? Bei zu viel Fehler, Wiederholung der Übung
- ?? Protokollieren der Leistung

| 45alen<br>$3 + 1$ leni<br>5,576,000<br>schone<br>znilice.i<br><b>L.achties</b><br>Erohner.<br><b>Element</b><br>verbringen.<br>catoriich.<br>$M$ cape<br>hattan<br>N/n<br>sammein,<br>Arteilisbienen<br>yan seni | the step and that die Wespa-<br>Kinst [ 1 ] die Bienen sine [ 2 ]<br>Henlywshe in einem [] Paumstamm<br>- Jujiblica verrat indene Arlen von<br>ensin Bisnariyətki film 6 - السابق المسابق المسابق<br>iln [7] Leben damit []]<br>Blubennektar zu f. 9. 1 und Honigwalten zu<br>machen, und auferdem [], die den<br>I__II_ITag in Bishenkorb fattensen.<br>Es geschan nun $\ell$ al) die Frohnen []<br>damit zu prahlen, daß als die I. [13] [13]<br>For i-we be getxon! [14] [Daningerb-<br>I___ I's___I die Arbeitsbienen, und sie neten<br>eine 1 = 16 = 15 m Richter auf | -া° ম<br>L al-<br>libersicht i Gessinn<br>Ar zahl, Aufgaben<br>nothing bearing be-<br>16<br>believe fett.<br>davor riorilla:<br>上部 ribhtlg: |
|----------------------------------------------------------------------------------------------------|----------------------------------------------------------------------------------------------------|----------------------------------------------------------------------------------------------------|
|----------------------------------------------------------------------------------------------------|----------------------------------------------------------------------------------------------------|----------------------------------------------------------------------------------------------------|

Die gleiche Übungsart auf Deutsch

#### **Resultate**

Die Schülerinnen und Schüler waren mit Interesse an der Arbeit. Das Programm «LinguaTrainer Editor» eignet sich zum Einsatz im individualisierten Unterricht. Die Kinder können die Übungen in ihrem eigenem Arbeitsrhythmus durchgehen. Mit dem Programm lassen sich auf einfache Art Übungen für unterschiedliches Niveau gestalten.

Die Förderung von zweisprachigen Kindern ist möglich. Bessere Resultate wären möglich, wenn das Übungsthema einfacher gewählt würde. Es erwies sich als sehr aufwändig, die Fabeln in eine geeignete Übungsform zu bringen.

Vier Arbeitscomputer haben sich als genügend erwiesen.

# **7.6. Die Lernwerkstatt Kamuffel**

# **Ziel**

Nach der Erfahrung mit der 6. Klasse sollten in einer 2. Primarklasse Übungen für alle Kinder zur Förderung in ihren Muttersprachen zu einem Thema erstellt werden.

Die Klassenlehrerin Anni Rüegg benutzte in der ersten Klasse die Leselernmethode «Lesen durch Schreiben ». Anfangs zweiter Klasse arbeiten die Kinder im Werkstattunterricht zu einzelnen Themen. Zu einer dieser Werkstatt sollten als zusätzlicher Posten Übungen auf dem LinguaTrainer auf Deutsch und in der Muttersprache erstellt we rden.

# **Vorbereitung**

Die Übungen auf Deutsch liessen sich schnell und einfach erarbeiten :

- ?? Wörterzusammensetzen
- ?? Leseverständnis
- ?? Hörverständnis

Der muttersprachliche Unterricht beginnt erst mit der zweiten Klasse. So schränkten wir die Übungen in der Muttersprache auf Hörverständnis ein. Es wurden die gleichen Übungen wie auf Deutsch verwendet.

Als Übersetzerinnen/Übersetzer und als Sprecherinnen/Sprecher der Übungen setzte ich Lehrerinnen HSK, ältere Schülerinnen und die Spetterin im Schulhaus ein. Dies verlangte ein bisschen Koordination und Überredungskünste. Der Zeitbedarf für jede Sprache war ca. 15 Minuten.

Die Schülerinnen und Schüler der Klasse haben den Einführungskurs in der KANZBI gemacht. Die Lehrerin arbeitet auch sonst mit den Kindern mit dem Computer.

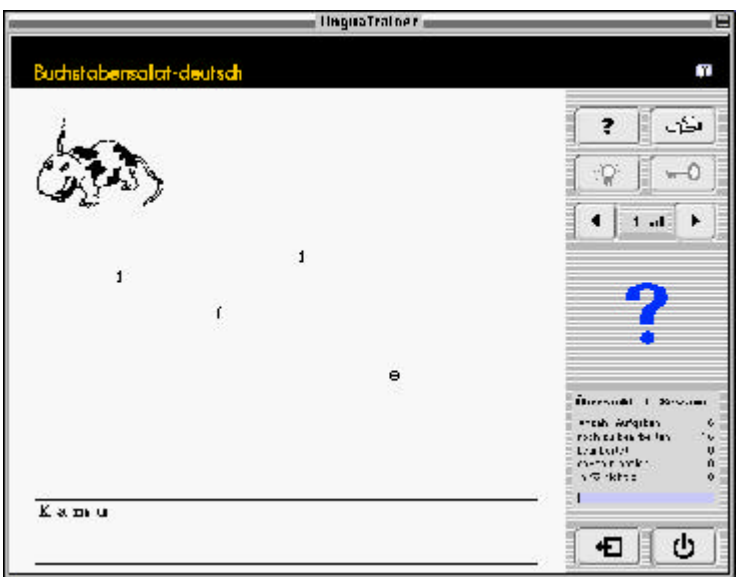

Wörterzusammensetzen für Leseanfänger, die muttersprachlichen Übungen sind mit mündlichen Anweisungen

# **Durchführung**

Die Lehrerin arbeitete in der Halbklasse an einem Computer. So konnte sie helfen. Die Kinder erledigten die Aufgaben am Computer mit Freude und Interesse. Überrascht zeigten sie sich, als sie plötzlich Übungen in ihrer Sprache mit der Stimme ihrer portugiesischen Lehrerin oder des älteren Bruders hörten.

# **Resultate**

Es lassen sich gerade im Werkstattunterricht leicht Aufgaben mit dem Computer einbauen. Das Programm LinguaTrainer lässt sich einfach programmieren und einsetzen. Muttersprachliche Übungen lassen sich mit Hilfe von älteren Schülerinnen und Schüler, Eltern und Lehrkräften HSK auch für die Muttersprachen der Kinder erstellen.

# **Evaluation**

Programme wie «LinguaTrainer» können auch dazu gebraucht werden, Übungen in der Muttersprache der Kinder zu gestalten.